## **MagazinelikeSUITE [2022-Latest]**

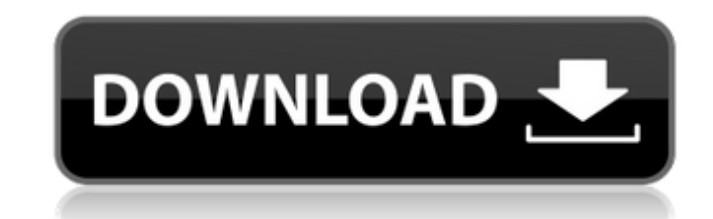

**MagazinelikeSUITE Crack + License Key Full Download [2022-Latest]**

It's been said many times, that you can't manage what you can't measure. This is true to a certain extent, but for cases where the volume of data is immense, someone needs to know, and be able to use the information as soon as it's retrieved. For the best of all possible cases, MagazinelikeSUITE provides two locations where relevant information can be viewed in a heartbeat, with an additional one for viewing, and sorting out of specific files. What's on a computer? There are at least two useful locations where the information is kept for easy access. The first is the \$ProgramData\$ directory, the second is the \$AppData\$ directory. By default, Windows saves any configuration pertaining to Windows Explorer, with the \$User\$ key being one of the predefined locations. This is where the application saves information on the order of folders, the file system, and the favorite locations. MagazinelikeSUITE can use this information to display the last places visited, complete with dates, file names, and size information. If this isn't enough, a plug-in approach can be used, adding additional locations. The file browser itself holds a lot of information. With all the files displayed as icons, storage space and frequency can be checked. In addition, a home page for each location can be modified with its own title and icon. Folder synchronization A favorite location of mine is the \$Documents\$ directory, with it's subdirectories. For various reasons, the default synchronization approach uses a specific time interval of five minutes, with all changes applied in the same timeframe. Additionally, each folder can be marked as shared, or locked. This is helpful in situations where the location is synchronizing with a company computer. The way to find out about the information? The two locations previously mentioned, can be used as a source of information. With no connections being made whatsoever to the Internet, it allows all relevant information to be available. MagazinelikeSUITE combines the information offered by the locations, and can be used either as a standalone app, or with Outlook as a plug-

in.Optimizing blood transfusion therapy in acute coronary syndromes: current evidence and future perspectives.

Cardiovascular disease, including acute coronary syndromes (ACS), remains the leading cause of death worldwide. Optimal medical therapy (OMT

## **MagazinelikeSUITE**

MagazinelikeSUITE is a cyber lifestyle distribution, which is designed to give out more than just icons, and skins, but also quick access to information, and desktop customization. As always, MagazinelikeSUITE can be customized to provide a network and configuration capabilities.In the wake of the recent supreme court decision, this might seem like a good time to assess Donald Trump's Twitter feed. The link above has a link to a searchable database of the president's tweets. When you scroll down, you find that Donald Trump has made 4,332 tweets since he became president. 4,332! And only one of them has been a retweet. It's tempting to dismiss this as part of a wider phenomenon, where people who genuinely believe that Donald Trump's presidency is a bizarre media creation, say "I don't read his tweets because it's crazy talk. He's wrong all the time so it doesn't count as knowledge" and then in a year's time, have the same tweet again, and four years later think "what the hell was I thinking? I don't even remember the story of this tweet, but I guess it's real." Actually, that's not what's going on at all. When he wrote, "I don't read his tweets because it's crazy talk", he was not making a mistake. He was trying to make a political point. Twitter offers Donald Trump a perfect platform for doing this. It doesn't allow arguments about what the president says, it allows him to make statements that are not subject to normal criticism. Listen to the first 10 or 12 tweets in the Trump Timeline. Most of them are there to tell us that Donald Trump is Donald Trump. It's a bit of a boring list – "I am proud to have worked with all of you to make America and our economy great again!" – but as soon as you get to Donald Trump's first foreign policy statement, you get it. He wants to spend money like Donald Trump spends money. And to do that, he's going to re-open the Keystone XL pipeline. If you haven't read the supreme court decision, it's what led to this tweet. The supreme court said that it can stop Donald Trump from violating the emoluments clause. Given that clause's purpose is to prevent presidents (and foreign dictators and monarchs) from doing deals in their own interest and then doing deals with US citizens on their behalf, Donald Trump's lawyers have argued that he shouldn't b7e8fdf5c8

MagazinelikeSUITE is a set of Microsoft Suite skins that display information and user options through the standard windows components, such as the explorer, the desktop, and the taskbar. Windows services run in the background and provide automatically information about the status of the computer. You can get as many skins as you want, with customized color and fonts. The installation is very easy and you can install the skins without a problem. Installing the theme: Download and install the zip file to any folder you want. Inside the zip file there will be an.msu file that we need to install. Follow the instructions in the package and you will do it easily.Q: How to parse the XML file to extract the specific node of the response I am trying to read the response from a SOAP service. I have written a sample code to get the output. HttpWebRequest request = (HttpWebRequest)WebRequest.Create(""); HttpWebResponse response = (HttpWebResponse)request.GetResponse(); StreamReader reader = new StreamReader(response.GetResponseStream()); string responseXmI = reader.ReadToEnd(); I need to parse the response to extract the value from the response i.e. the Email ID. Below is the sample output: AQAJQDB1409180800122687 Can someone let me know how to parse this response and extract the value of Email ID? A: Try changing the code so that you can get just the value of the emailID.

Thunderbolt2 is a brand new technology developed by Intel, who had been in talks with smaller manufacturers to develop a slimmer, and faster external hard disk drive. Let's see how much a Thunderbolt 2 can increase the performance of a PC. Thunderbolt 2 structure: Thunderbolt 2 is developed by Intel, and is based on the PCI Express serial transfer protocol. It is capable of transferring data at speeds of up to 10GB per second. It takes only 40 watts of power, and lets users add devices at lightning speeds. Types of Thunderbolt 2 cables: Thunderbolt 2 supports DisplayPort 1.2 standard and charging capabilities. It also supports the hot-plugging feature to charge your laptop in the same way a normal USB cable charges. This helps in maximizing the mobility of the devices. In addition to this, Thunderbolt 2 also allows the transfer of highresolution video and audio at high speeds. Tips and Tricks of using Thunderbolt 2: Thunderbolt 2 has a versatile connectivity and standardization. Thunderbolt 2 is capable of connecting to two Thunderbolt ports. This opens up your laptop to a world of technology. Also, the transfer speed of 5Gbps is faster than the older USB 3.0. With its light weight and compact size, users can easily carry it around. Thunderbolt 2 is compatible with a wide variety of laptops and computers. This makes it compatible with nearly everything, from computer, to high-end gaming laptops to everyday computers. The only drawback with Thunderbolt 2 is that it cannot be used by all devices, so you need to identify your device beforehand. For example, MacBook Pro has two Thunderbolt 2 ports on its top. There are several different types of Thunderbolt 2 accessories. Whether your laptop has the 16GB, 32GB or 64GB SSD depends on your usage, as well as desired response. Thunderbolt 2 cables are either 2.0A or 5A. It also offers many different connectivity options, from DisplayPort, HDMI, and VGA. It is also worth mentioning that Thunderbolt 2 cables must be purchased separately from the laptop. Manufacturer and Price Comparison: Manufacturer MacBook Pro MacBook Air Teclast ThinkPad Lenovo Thinkpad Dell Ultrabook Pentium processor 2GB DDR3 RAM 64GB SSD 7.9″ 15-35 hours battery Intel Core i5 Intel Core i7 13.3″ 4GB DDR3 RAM 32GB SSD

## **What's New In?**

## **System Requirements:**

1GB free hard drive space 1GHz processor (or greater) Windows Vista or Windows 7 DirectX 9.0c Additional Notes: Please see below for additional information on how the missions are created and how players can contribute to the game. Testing: Testing is done both by independent testers and by us directly on the campaign map. Players can volunteer to test, by clicking on the "Tester" icon, in the lower right corner of the window. All testing is done via VTS.

Related links:

<https://www.chimfab.com/ss-waterfall1-with-key-download-x64/> <http://cpstest.xyz/pingme-crack-license-keygen-mac-win/> <https://www.yflyer.org/advert/mixw-crack-free-download/> <https://www.formworkcontractorsmelbourne.com/tag-cloud-maker-crack-pc-windows/> <https://brandyallen.com/2022/07/04/gamelibbooster-1-5-3-crack-free-april-2022/> [https://panda-app.de/upload/files/2022/07/snSYEi87WqpICeMY2ckD\\_04\\_b74fa8c60e1f1675d805407317b6c380\\_file.pdf](https://panda-app.de/upload/files/2022/07/snSYEi87WqpICeMY2ckD_04_b74fa8c60e1f1675d805407317b6c380_file.pdf) <https://www.utsc.utoronto.ca/hr/system/files/webform/Blow-Up.pdf> [https://www.meselal.com/wp-content/uploads/2022/07/Sanwhole\\_Studio\\_\\_With\\_Key\\_For\\_Windows.pdf](https://www.meselal.com/wp-content/uploads/2022/07/Sanwhole_Studio__With_Key_For_Windows.pdf) [https://you.worldcruiseacademy.co.id/upload/files/2022/07/Ww7wGLJz8dQx76XYRhxP\\_04\\_6e4429551d5d55b99b352d24084759e0\\_file.pdf](https://you.worldcruiseacademy.co.id/upload/files/2022/07/Ww7wGLJz8dQx76XYRhxP_04_6e4429551d5d55b99b352d24084759e0_file.pdf) <https://demo.takewp.com/listing/tpg-explore/advert/stealth-file-manager-crack-download-latest-2022/> <https://sut.oribentech.com/advert/movavi-powerpoint-to-video-converter-crack-free-3264bit/> <https://romans12-2.org/facefinder-lifetime-activation-code-download-2022-new/> <https://konnektion.com/advert/battleship/> <https://globaltechla.com/java-to-c-converter-crack-2022/> <https://www.djmsz.com/wp-content/uploads/2022/07/1656916049-3af1b7e26270270.pdf> [https://lfbridge.com/upload/files/2022/07/1RPxof6Rv3eL6O6vreCr\\_04\\_b74fa8c60e1f1675d805407317b6c380\\_file.pdf](https://lfbridge.com/upload/files/2022/07/1RPxof6Rv3eL6O6vreCr_04_b74fa8c60e1f1675d805407317b6c380_file.pdf) <https://citywharf.cn/coloringeditor-crack-with-license-key-pc-windows-april-2022/> <https://davidocojewelers.com/powerpoint-dvd-converter-crack-license-key-full-x64> <https://www.periodicoelapogeo.com.ar/site/advert/condor-for-intergraph-2013-crack-free-download-2022/>